#### МИНОБРНАУКИ РОССИИ ФЕДЕРАЛЬНОЕ ГОСУДАРСТВЕННОЕ БЮДЖЕТНОЕ ОБРАЗОВАТЕЛЬНОЕ УЧРЕЖДЕНИЕ ВЫСШЕГО ОБРАЗОВАНИЯ «БЕЛГОРОДСКИЙ ГОСУДАРСТВЕННЫЙ ТЕХНОЛОГИЧЕСКИЙ УНИВЕРСИТЕТ им. В.Г.ШУХОВА» (БГТУ им. В.Г. Шухова)

**УТВЕРЖДАЮ** Директор института А.В. Белоусов uax 2022 r.

#### РАБОЧАЯ ПРОГРАММА дисциплины

Информатика

#### Специальность:

21.05.01 Прикладная геодезия

Специализация:

Инженерная геодезия

Квалификация

Инженер-геодезист

Форма обучения

очная

Институт: Энергетики, информационных технологий и управляющих систем Кафедра: Информационных технологий

Белгород 2022

Образовательная программа составлена в соответствии с требованиями:

- Федерального государственного образовательного стандарта высшего образования - бакалавриат по направлению подготовки 21.03.02 Землеустройство и кадастры, утвержденного приказа Минобрнауки России от 12 августа 2020 г. № 978;

- Учебного плана, утвержденного ученым советом БГТУ им. В.Г. Шухова в 2022 году

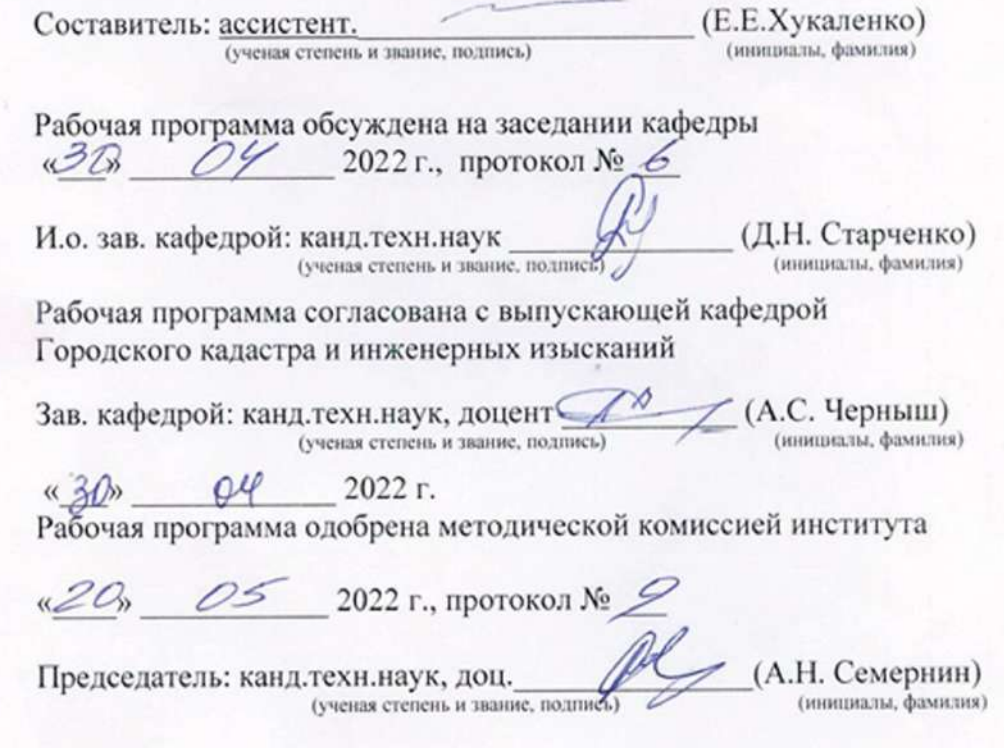

### **1. ПЛАНИРУЕМЫЕ РЕЗУЛЬТАТЫ ОБУЧЕНИЯ ПО ДИСЦИПЛИНЕ**

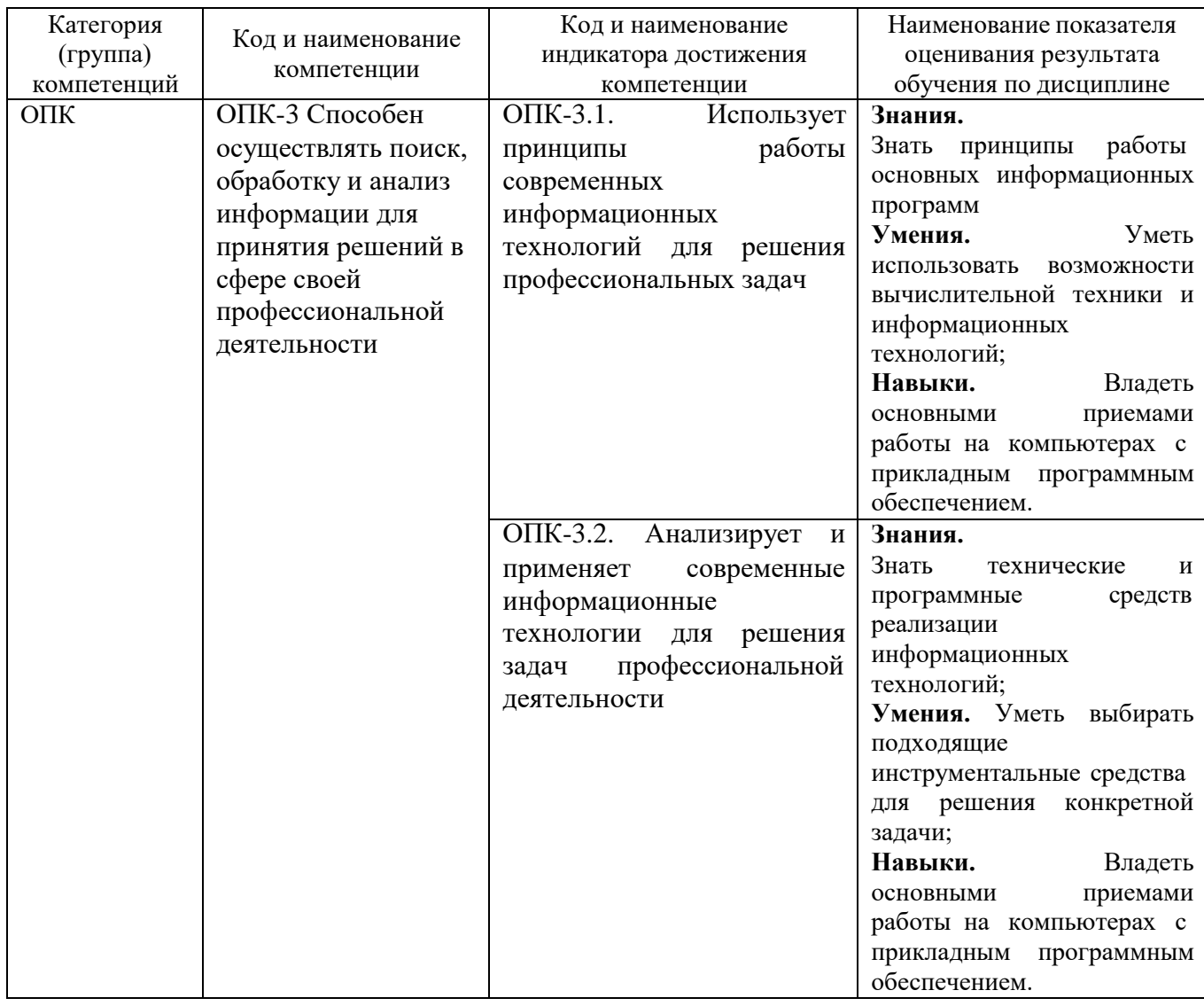

#### **2. МЕСТО ДИСЦИПЛИНЫ В СТРУКТУРЕ ОБРАЗОВАТЕЛЬНОЙ ПРОГРАММЫ**

**2.1. Компетенция ОПК-3.** Способен осуществлять поиск, обработку и анализ информации для принятия решений в сфере своей профессиональной деятельности

Данная компетенция формируется следующими дисциплинами.

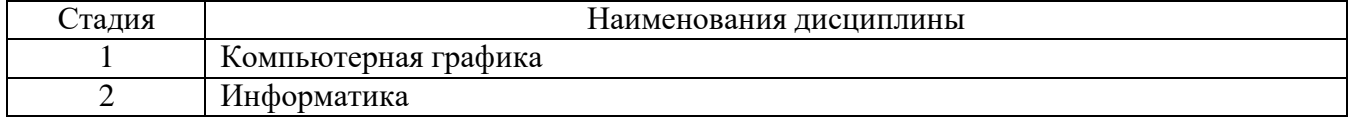

### **3. ОБЪЕМ ДИСЦИПЛИНЫ**

Общая трудоемкость дисциплины составляет 5 зач. единиц, 180 часа. Дисциплина реализуется в рамках практической подготовки.

Форма промежуточной аттестации по последните проментации

(экзамен, дифференцированный зачет,зачет)

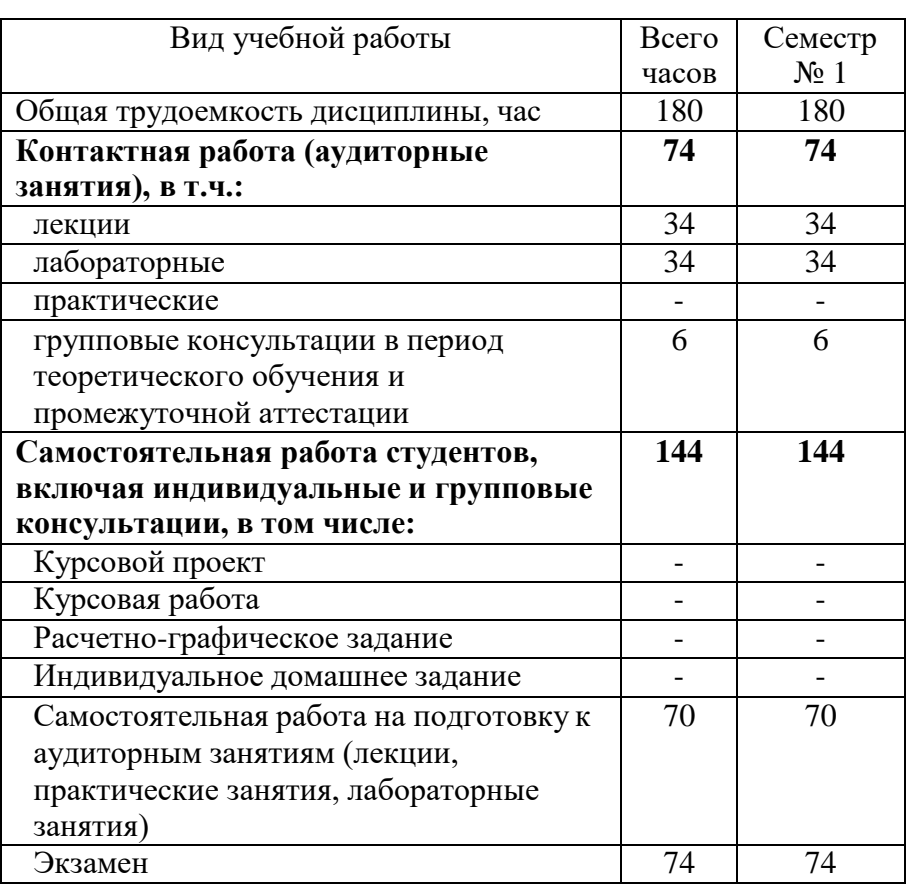

# **4. СОДЕРЖАНИЕ ДИСЦИПЛИНЫ**

#### **4.1 Наименование тем, их содержание и объем Курс 1 Семестр 1**

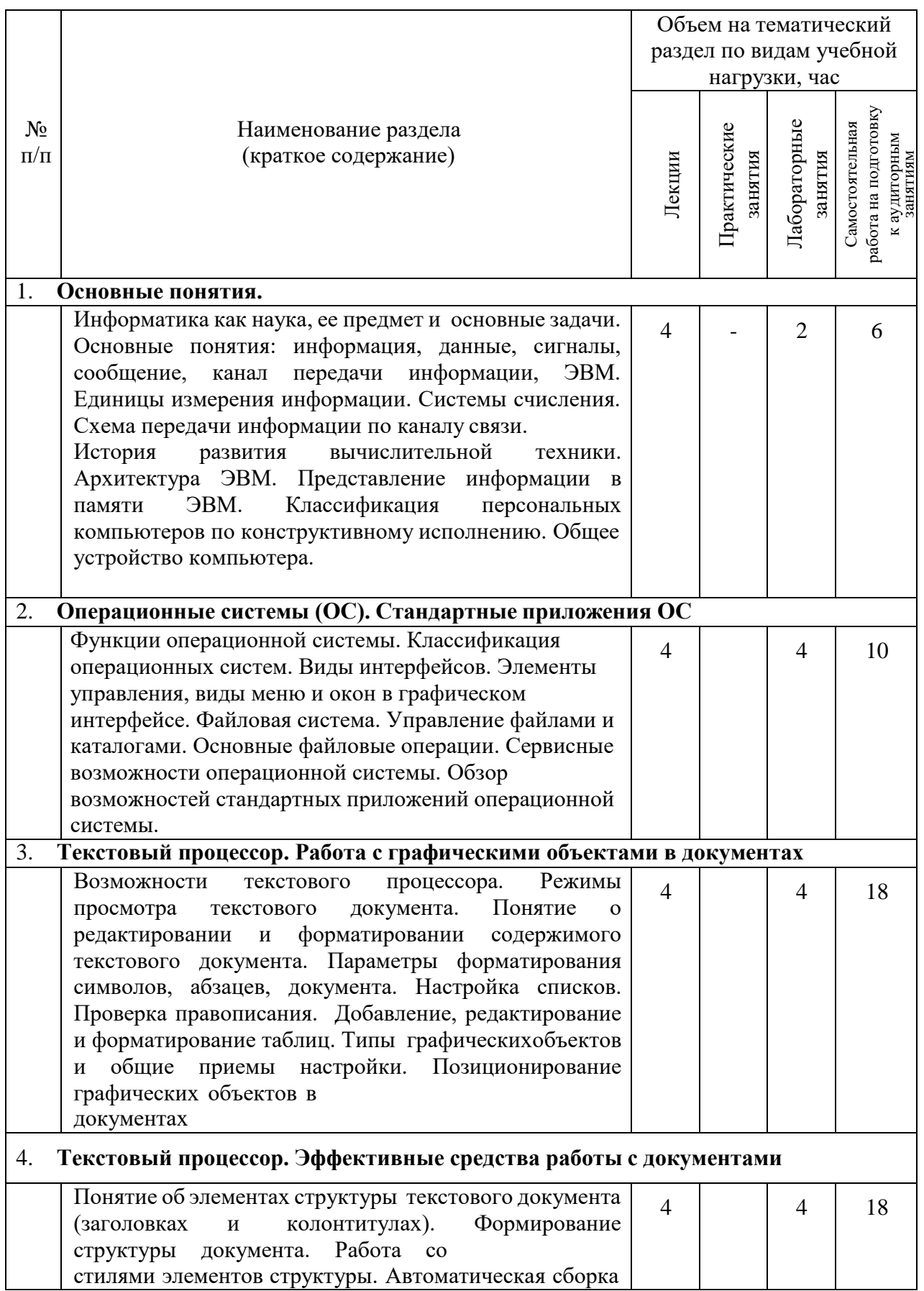

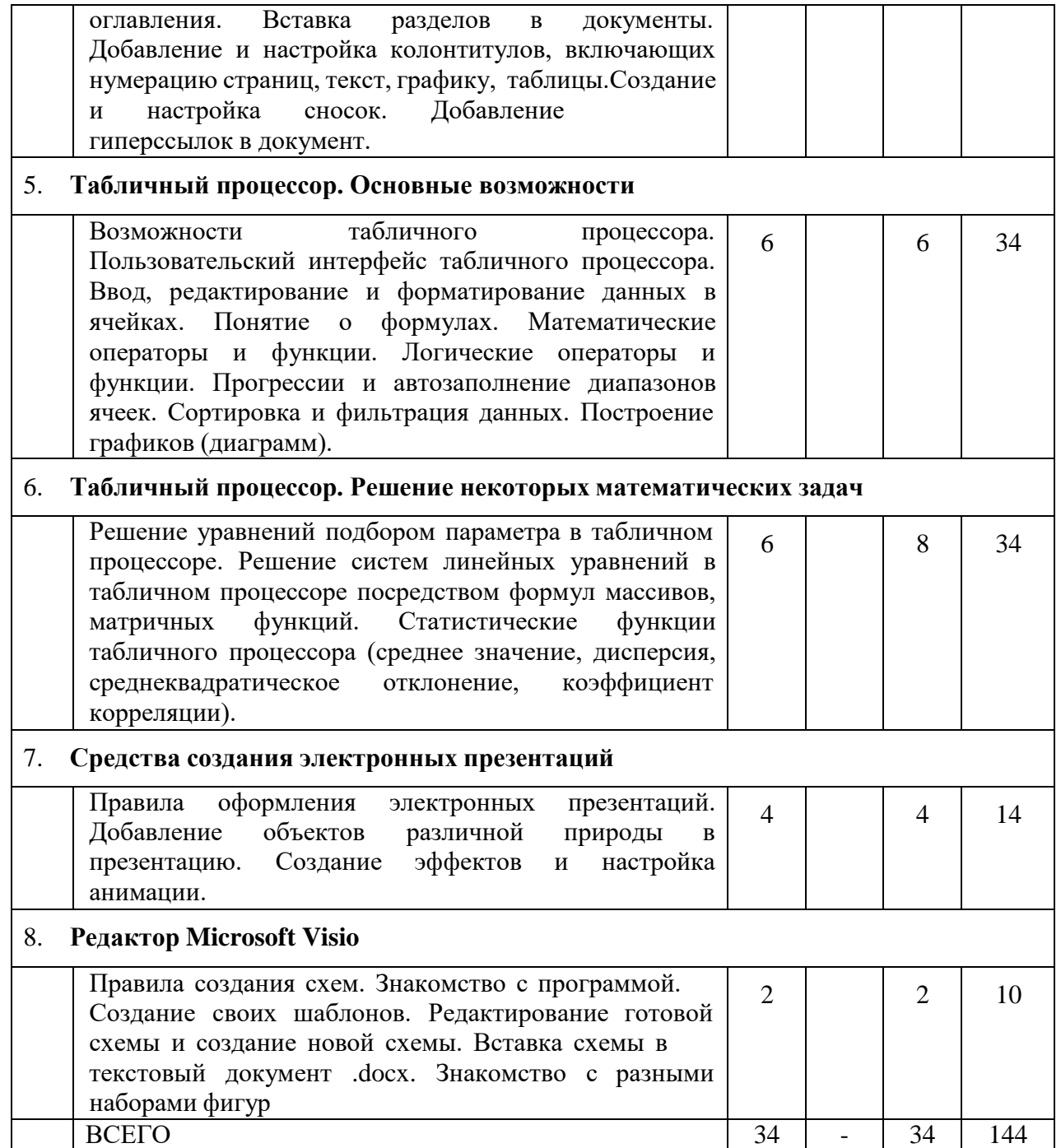

## 4.2. Содержание практических (семинарских) занятий

«Не предусмотрено учебным планом»

### 4.3. Содержание лабораторных занятий

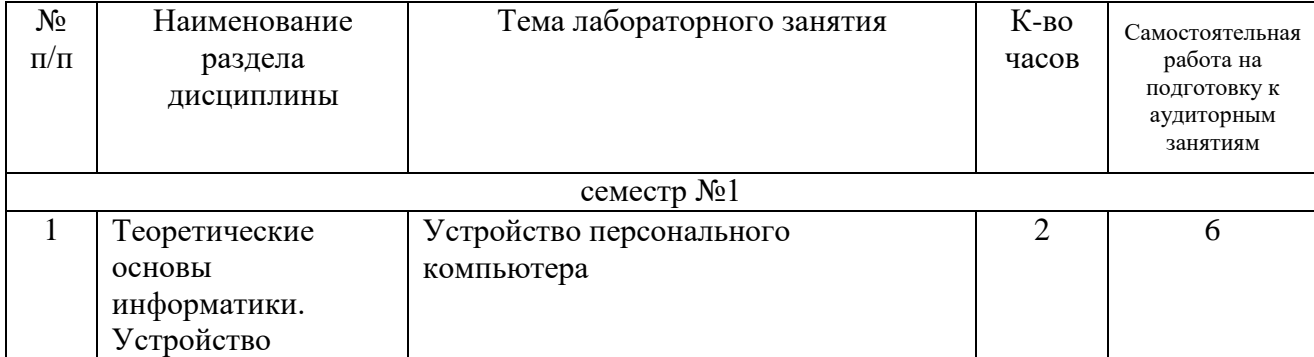

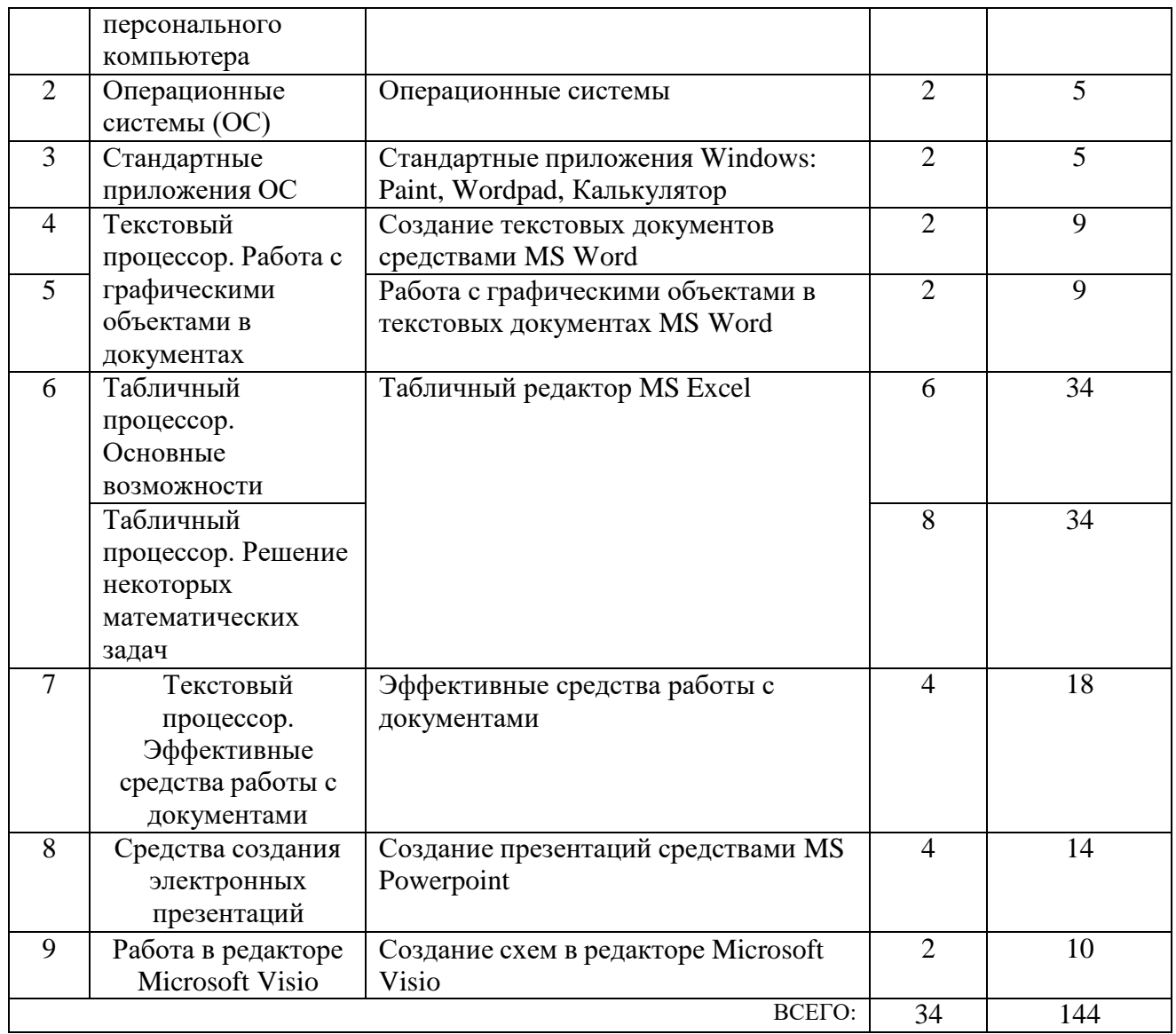

#### **4.4. Содержание курсового проекта/работы**

«Не предусмотрено учебным планом»

#### **4.5. Содержание расчетно-графического задания, индивидуальных домашних заданий**

«Не предусмотрено учебным планом»

### **5. ОЦЕНОЧНЫЕ МАТЕРИАЛЫ ДЛЯ ПРОВЕДЕНИЯ ТЕКУЩЕГО КОНТРОЛЯ, ПРОМЕЖУТОЧНОЙ АТТЕСТАЦИИ**

#### **5.1. Реализация компетенций**

**1. Компетенция ОПК-3.** Способен осуществлять поиск, обработку и анализ информации для принятия решений в сфере своей профессиональной деятельности

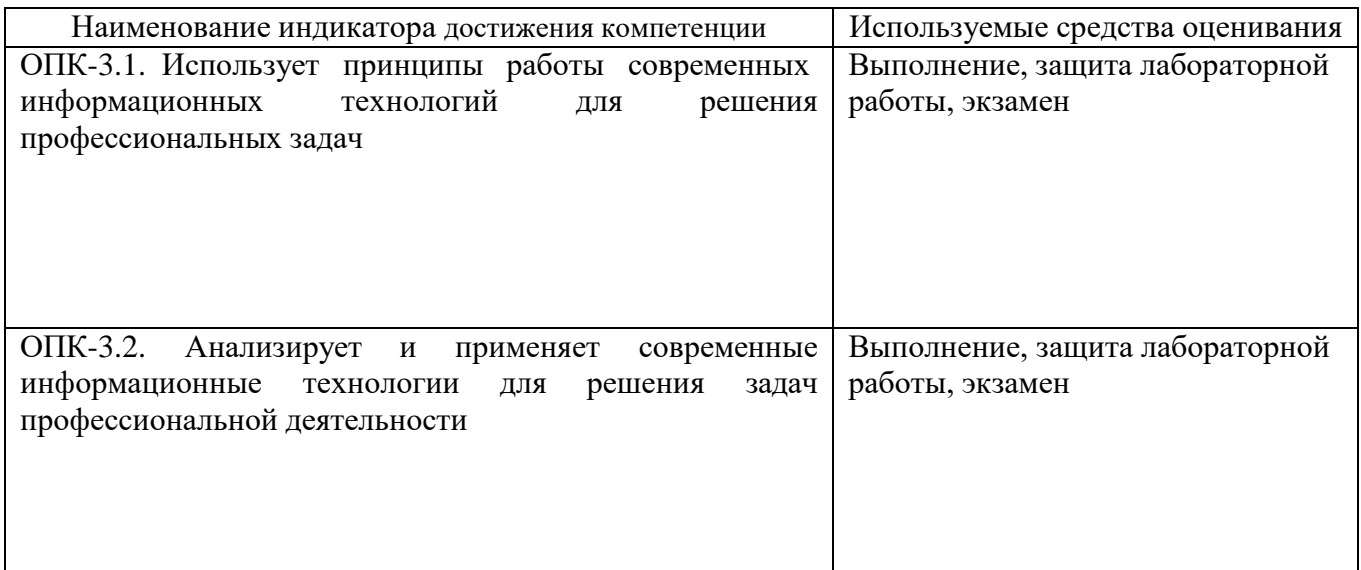

## 5.2. Типовые контрольные задания для промежуточной аттестации

#### 5.2.1. Перечень контрольных вопросов (типовых заданий) для экзамена

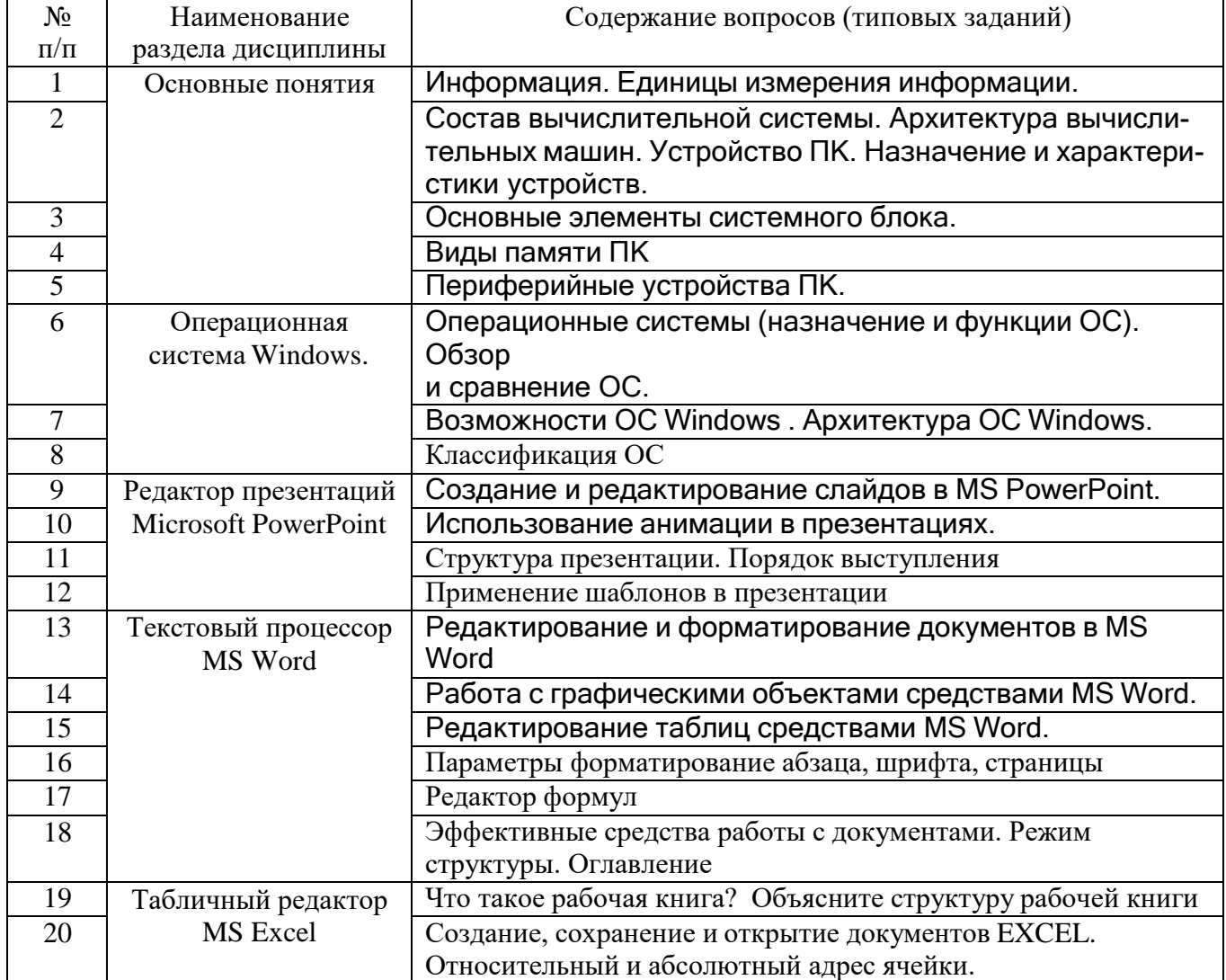

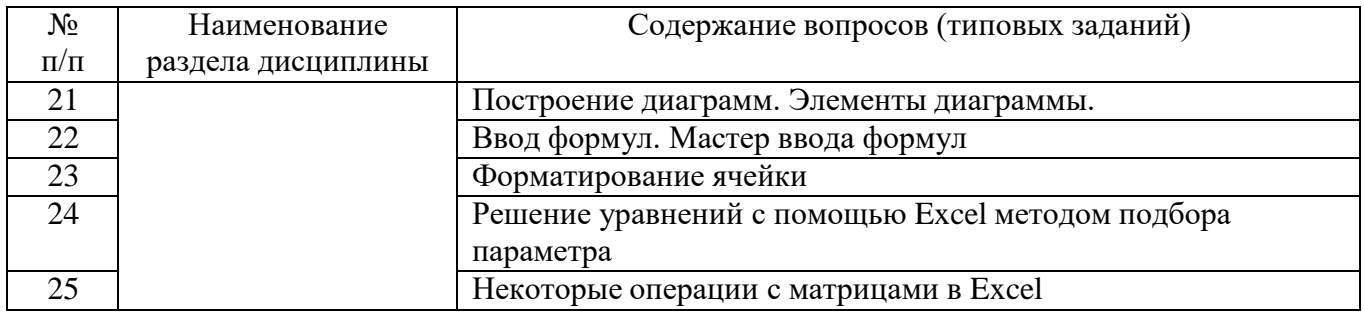

#### **5.2.2. Перечень контрольных материалов для защиты курсового проекта/ курсовой работы**

«Не предусмотрено учебным планом»

### **5.3. Типовые контрольные задания (материалы) для текущего контроля в семестре**

*Текущий контроль* осуществляется в течение семестра на этапах выполнения и защиты лабораторных работ.

В методических указаниях к выполнению лабораторных работ по дисциплине содержится перечень лабораторных работ, указана цель, необходимые для выполнения теоретические и методические указания к работе, рассмотрены примеры выполнения задач лабораторной работы, представлены индивидуальные варианты заданий и перечень контрольных вопросов.

### **5.3.1. Перечень заданий для текущего контроля в семестре**

«Выполнение» лабораторной работы предполагает демонстрацию студентом результатов выполнения заданий, необходимых файлов (документов или программ), а также работоспособности системы (если предполагается задачами лабораторной работы). Полные перечни заданий с примерами выполнения приведены в методических указаниях (см. перечень учебных изданий и учебнометодических материалов 6). Примерные варианты заданий приведены в следующей таблице.

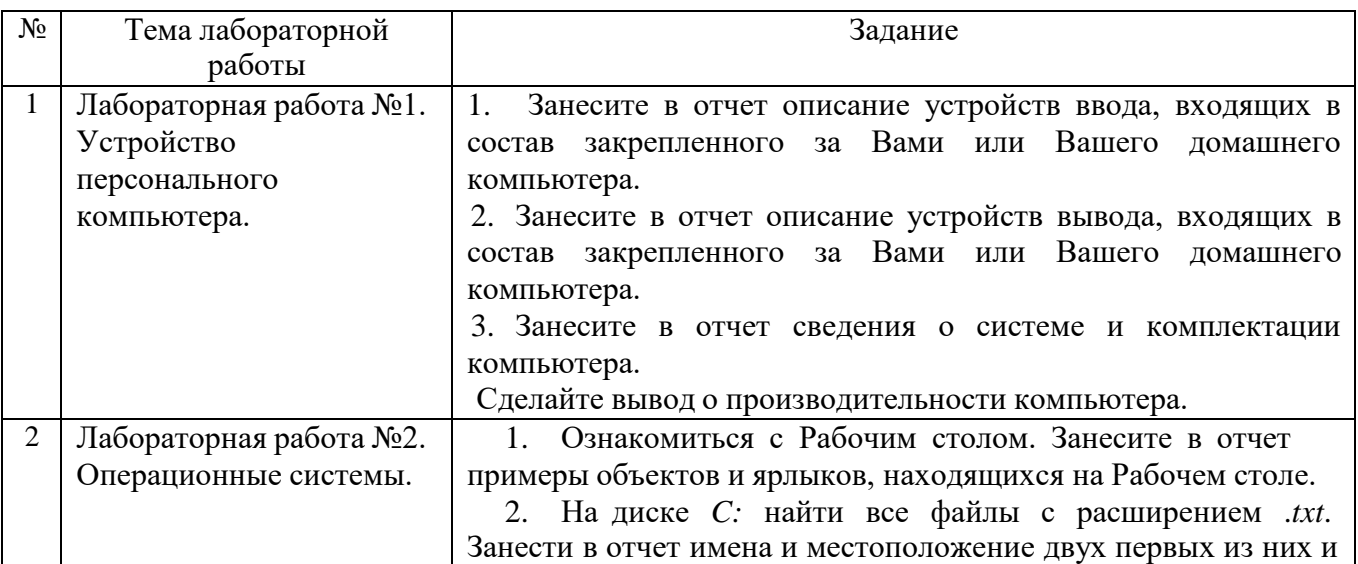

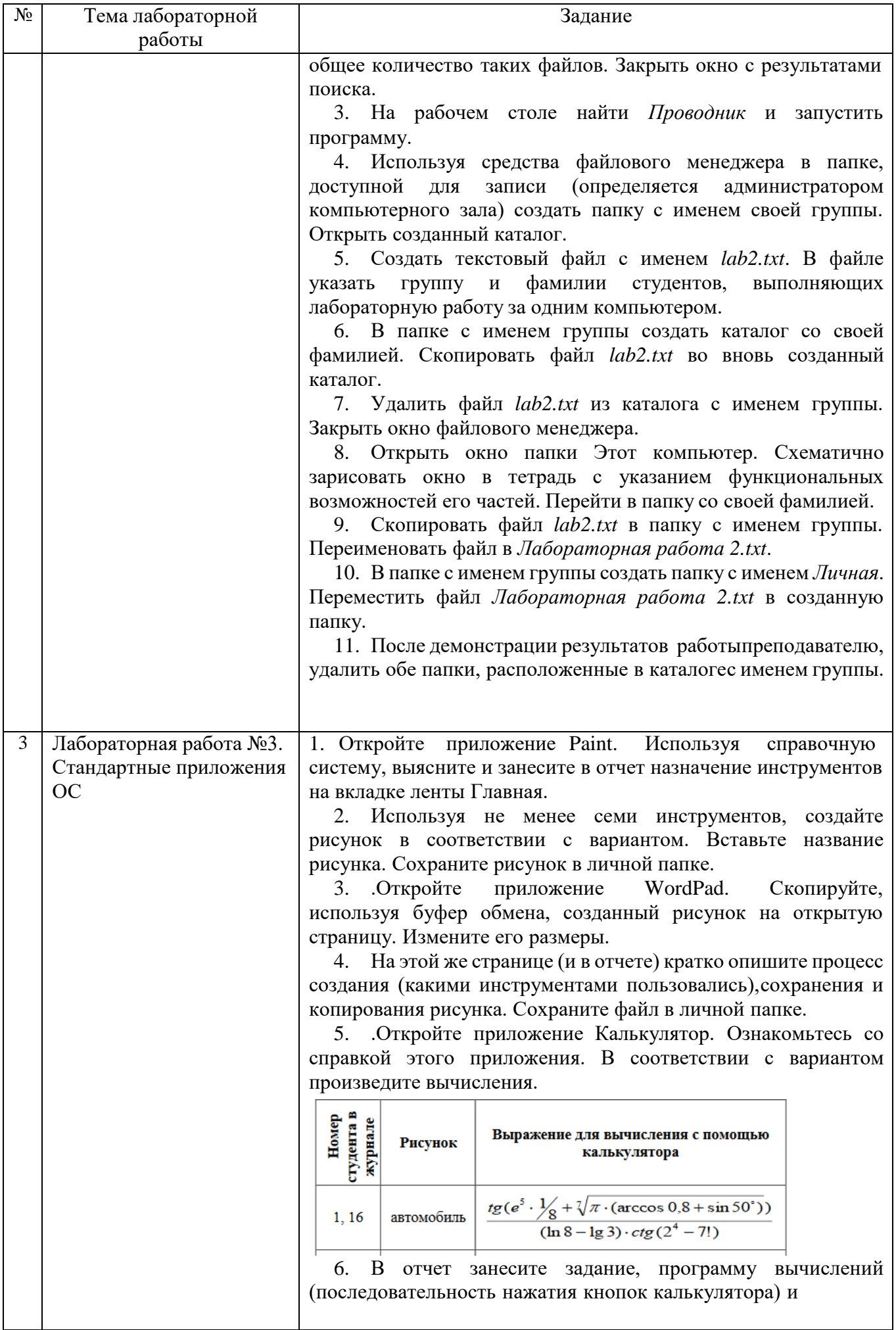

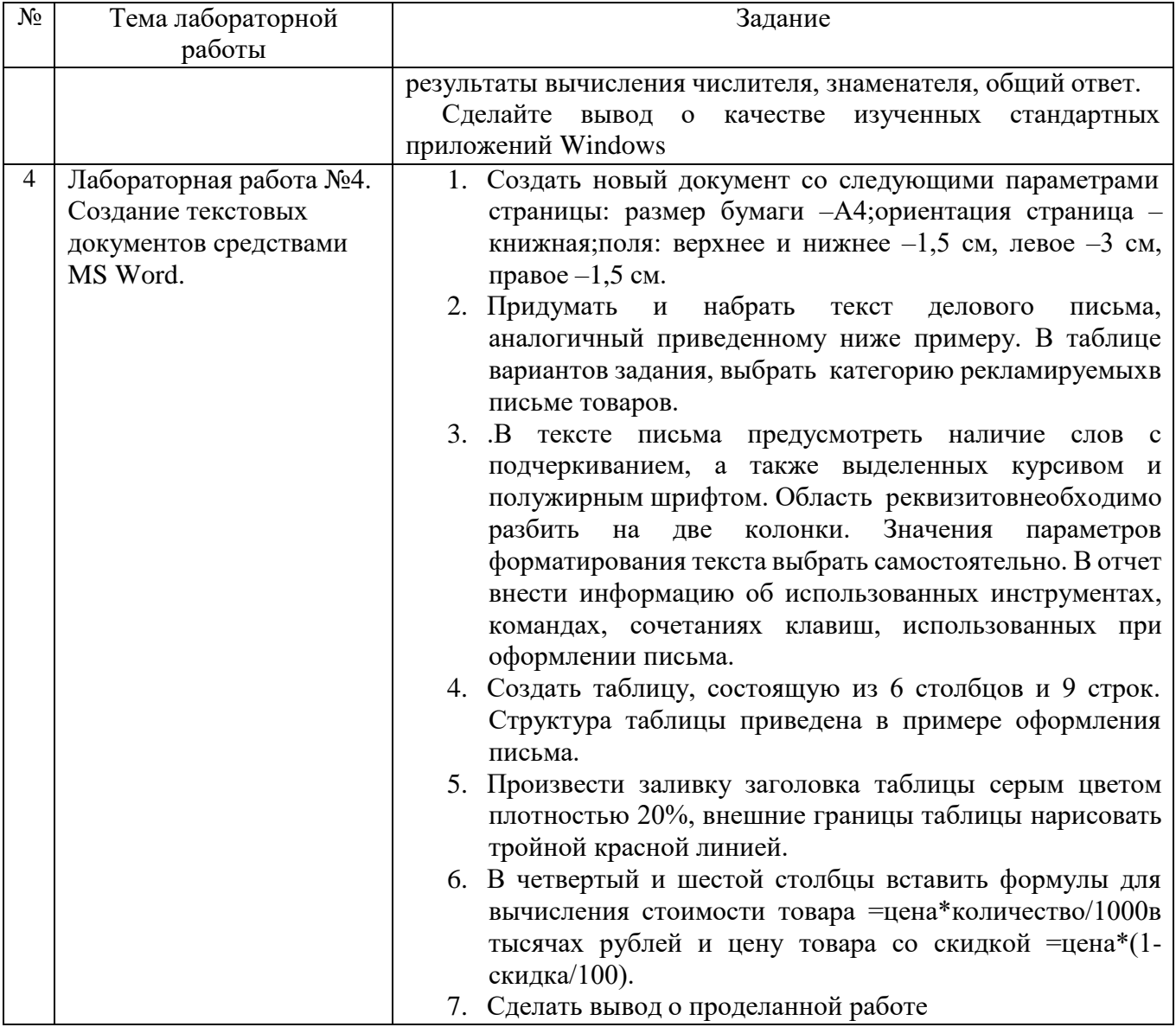

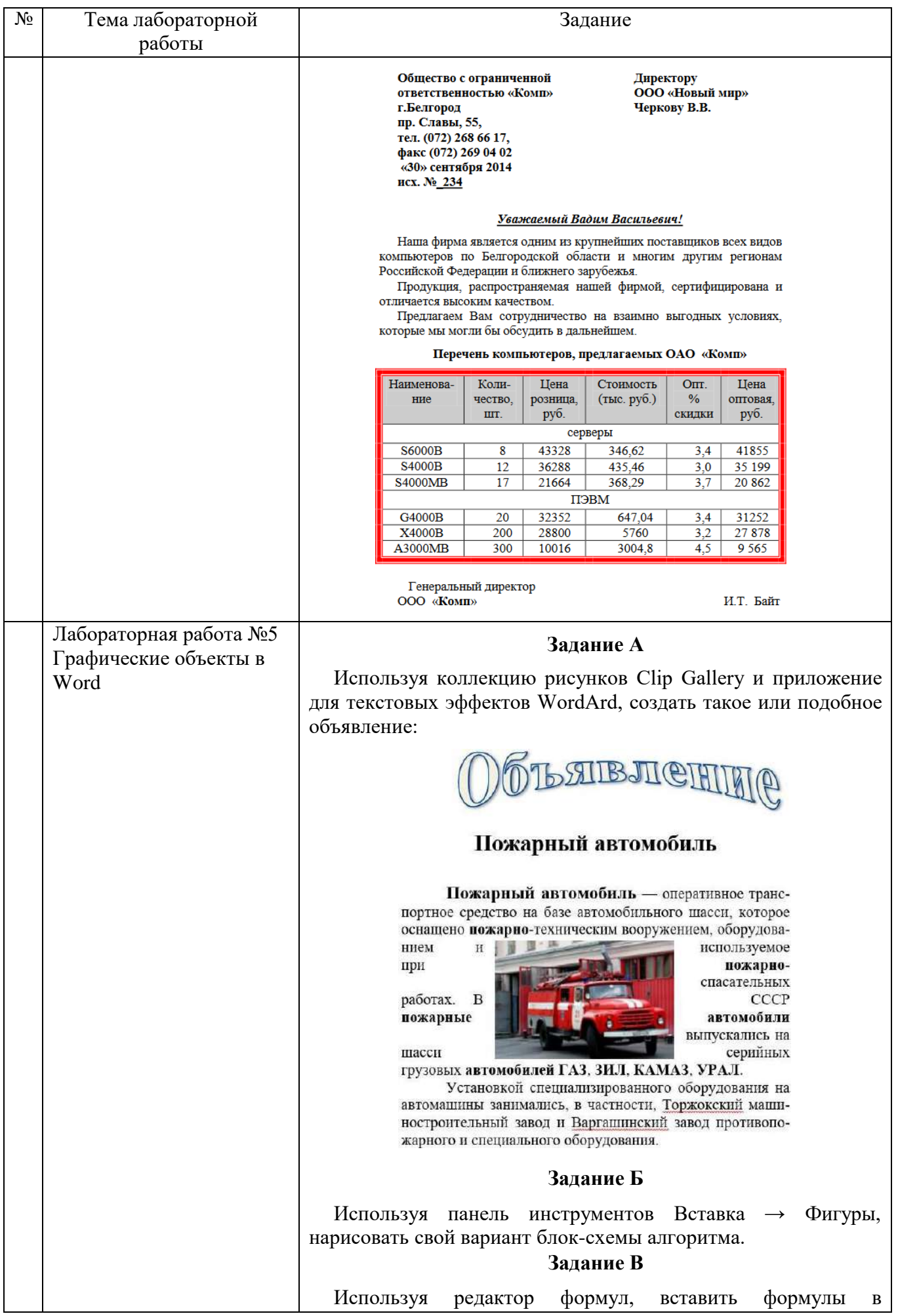

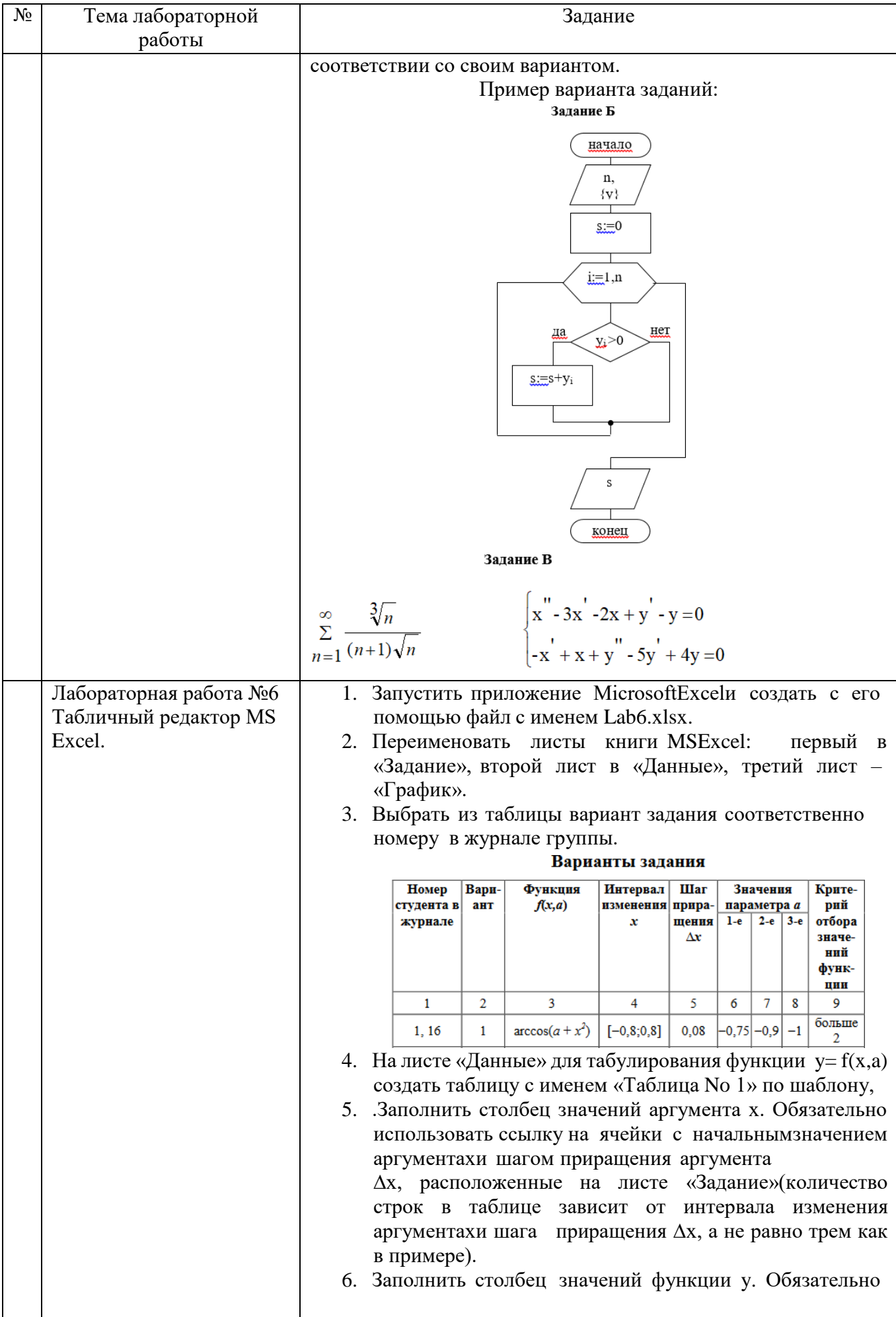

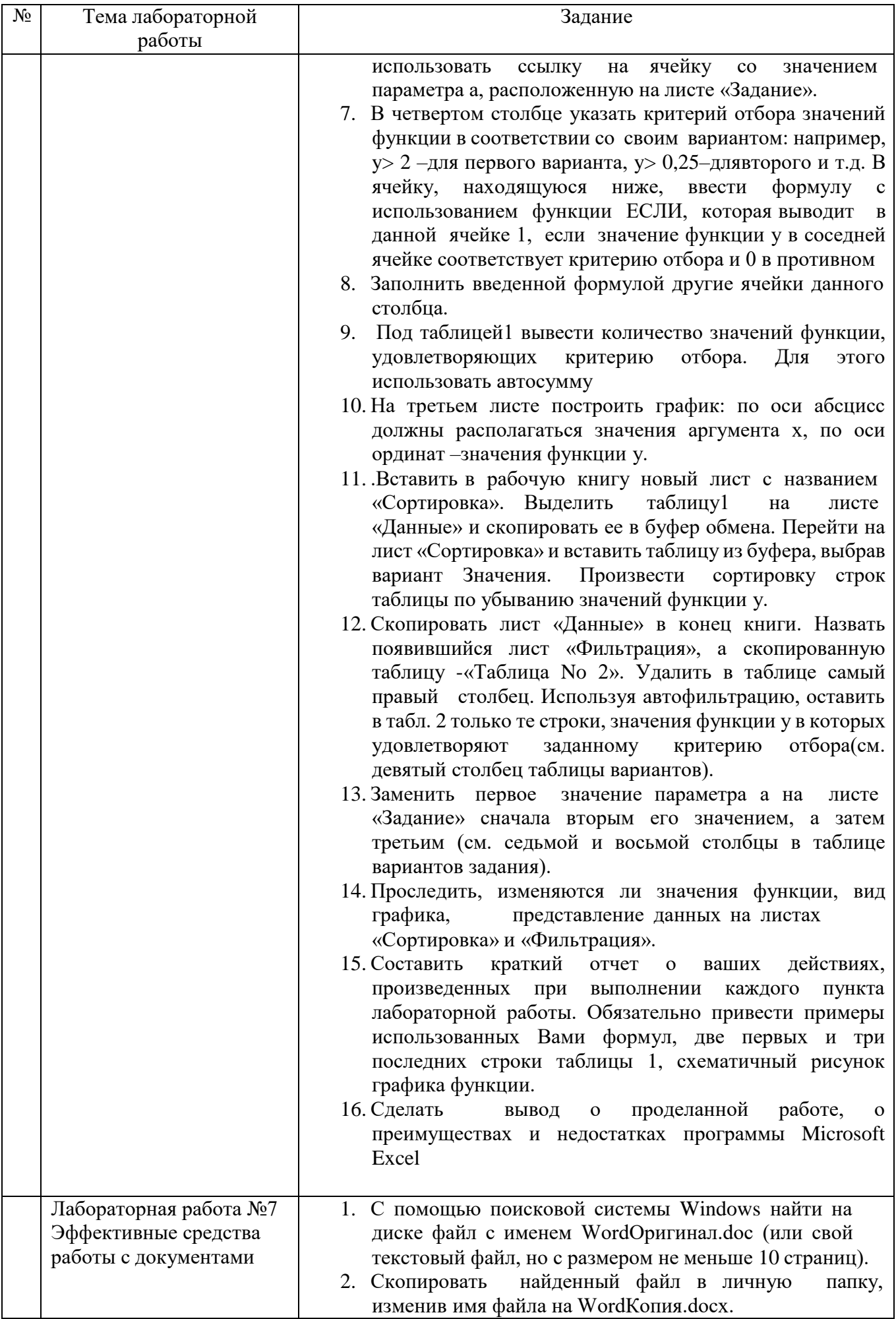

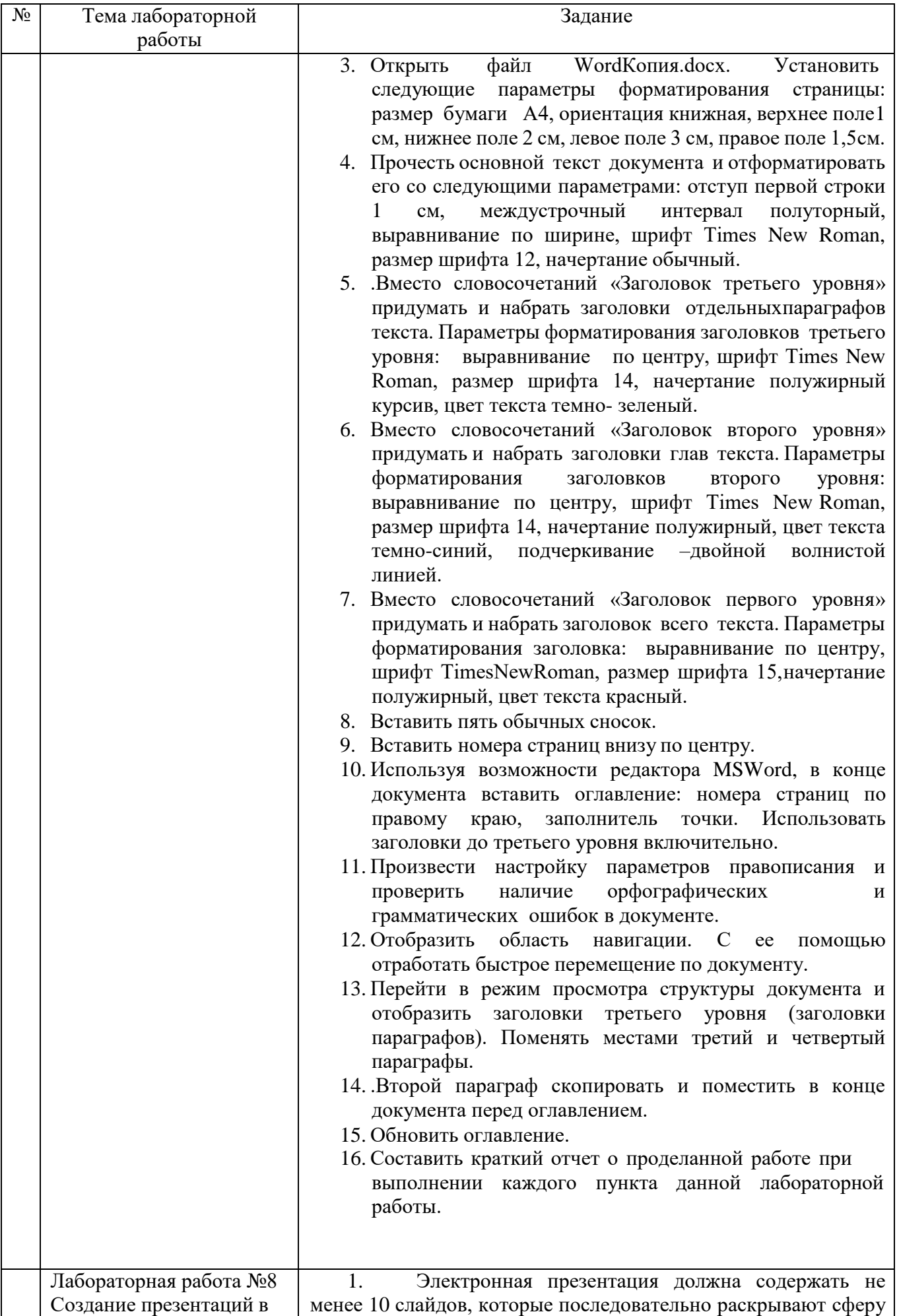

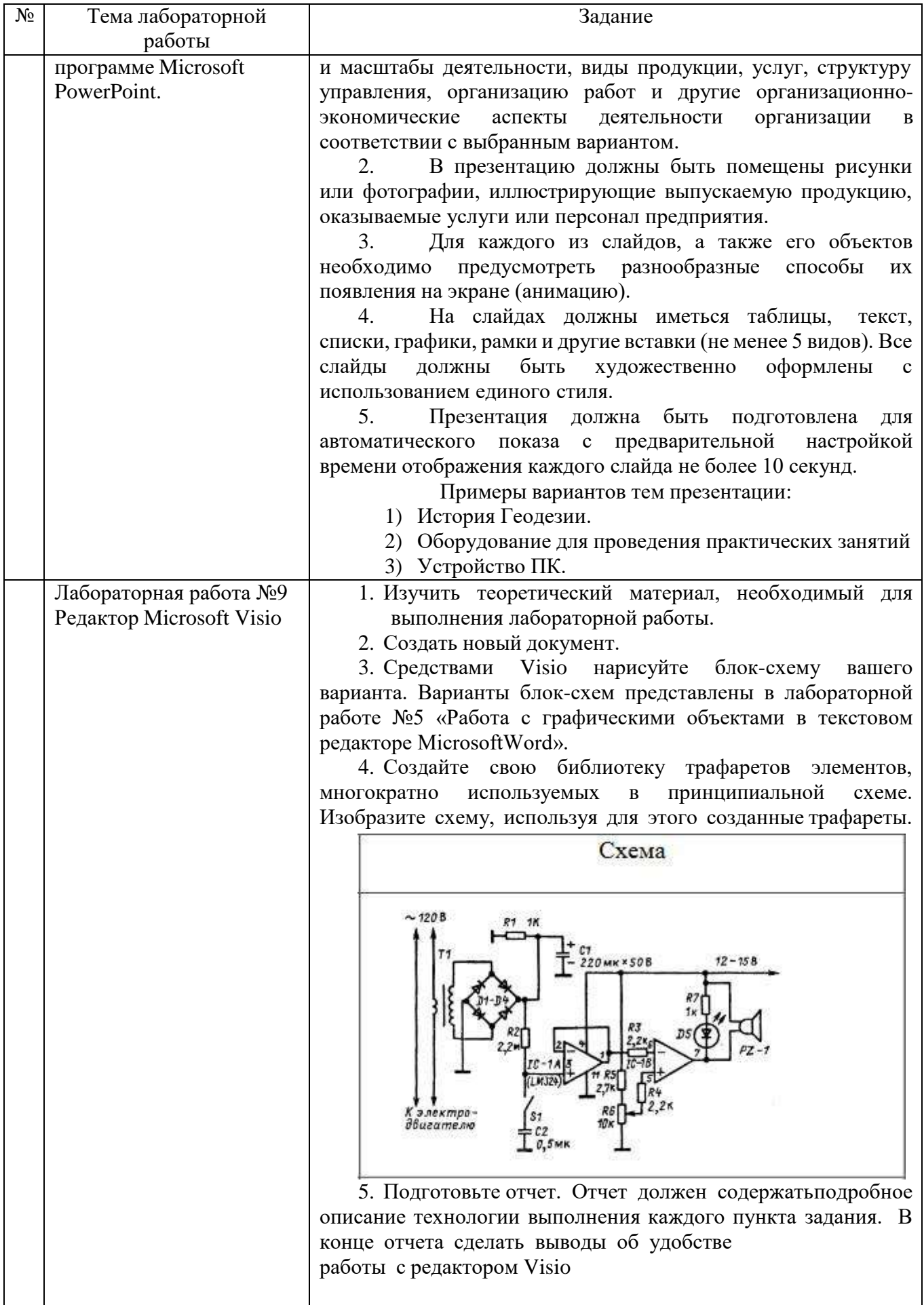

## **5.3.2. Перечень контрольных вопросов**

«Защита» лабораторной работы проводиться в форме собеседования (устного опроса) студента, направленного на проверку уровня усвоения материала и понимания теоретических основ, используемых в процессе выполнения работы, и решения типовых задач самоконтроля по тематике лабораторной работы, показывающих уровень понимания и владения практическими основами.

Для защиты необходимо представить в печатной (электронной) форме отчет лабораторной работе, выполненной самостоятельно, полностью  $\mathbf{M}$  $\Pi$ O  $\bf{B}$ соответствии со всеми требованиями, приведёнными в методических указаниях к выполнению лабораторных работ.

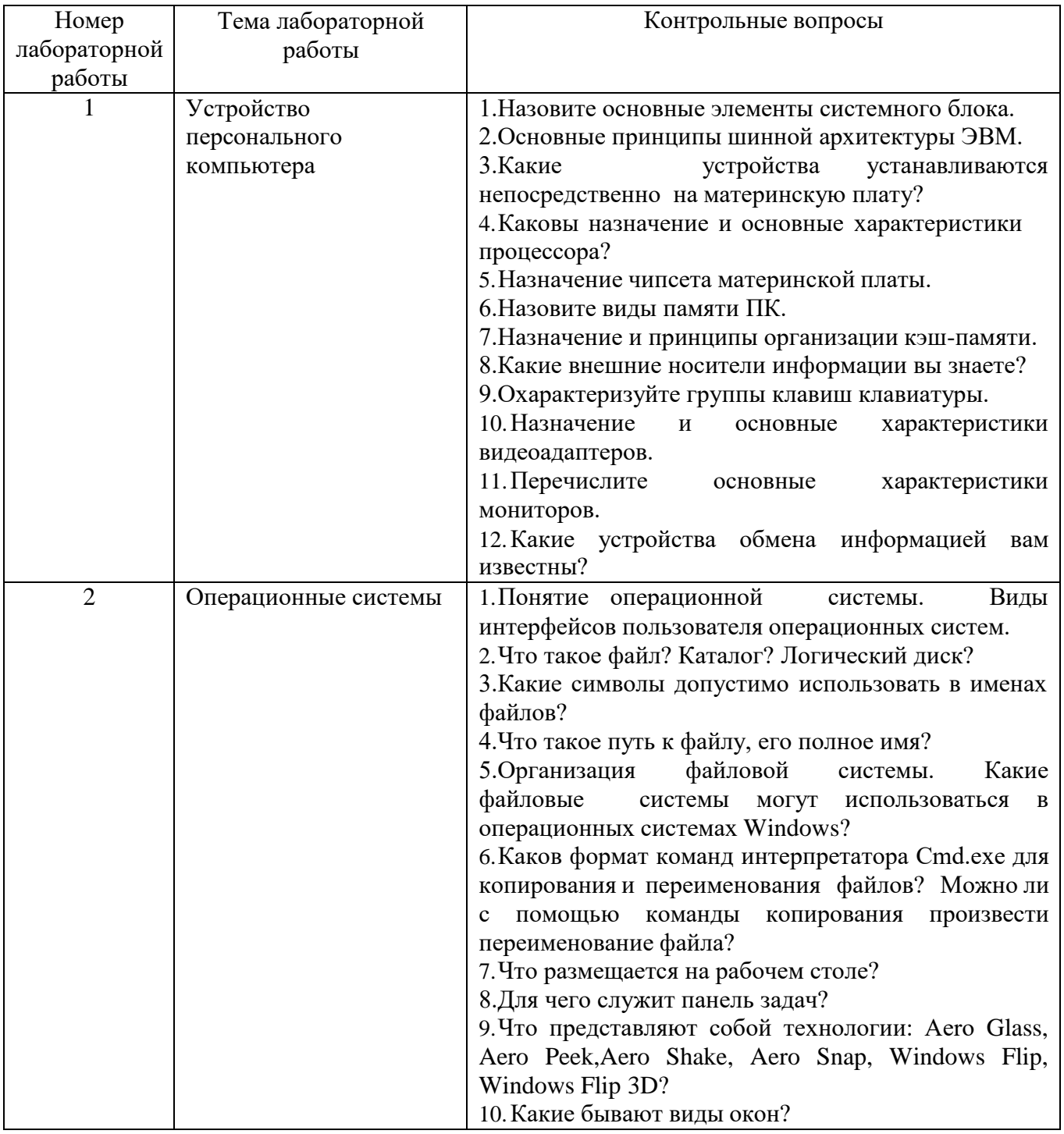

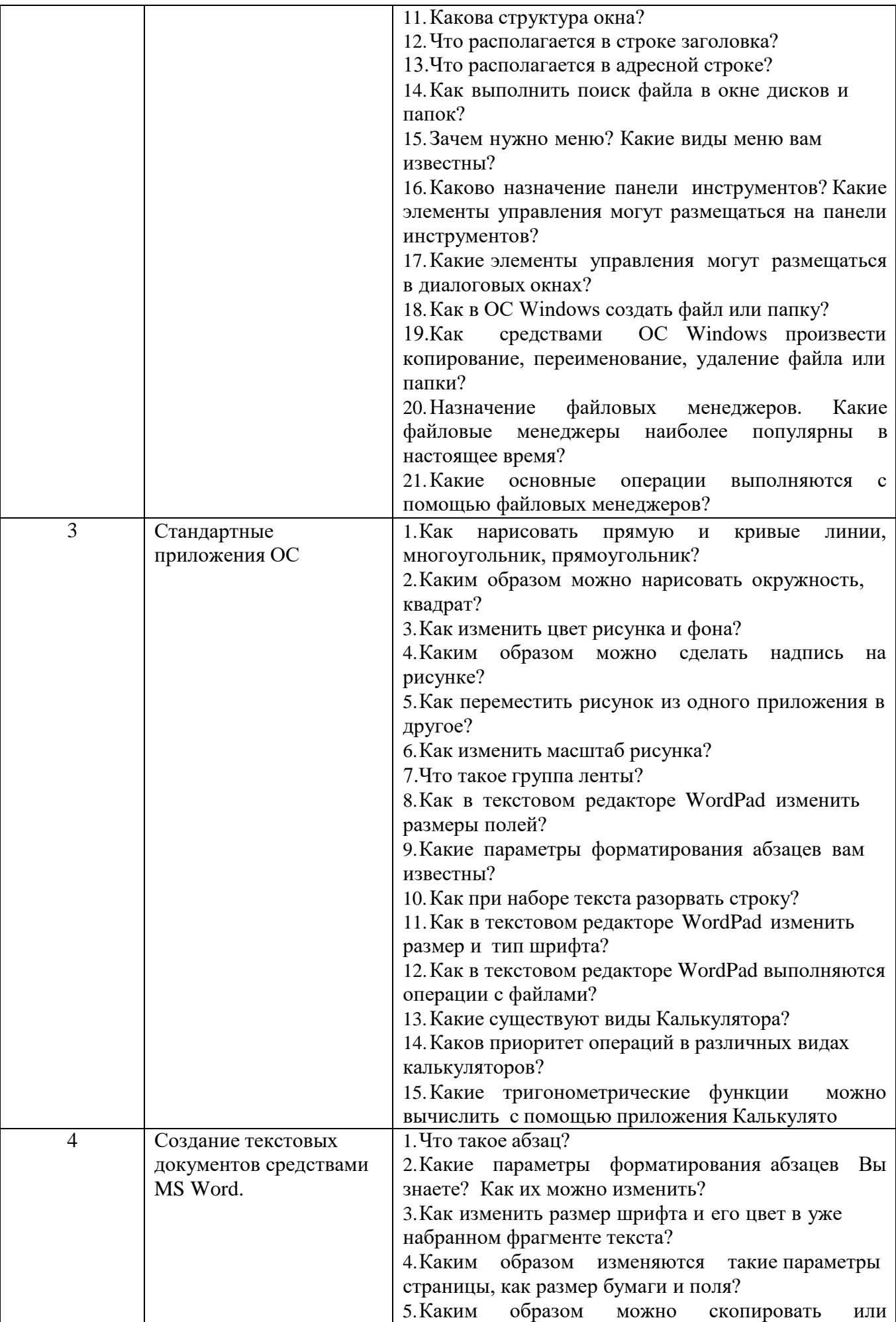

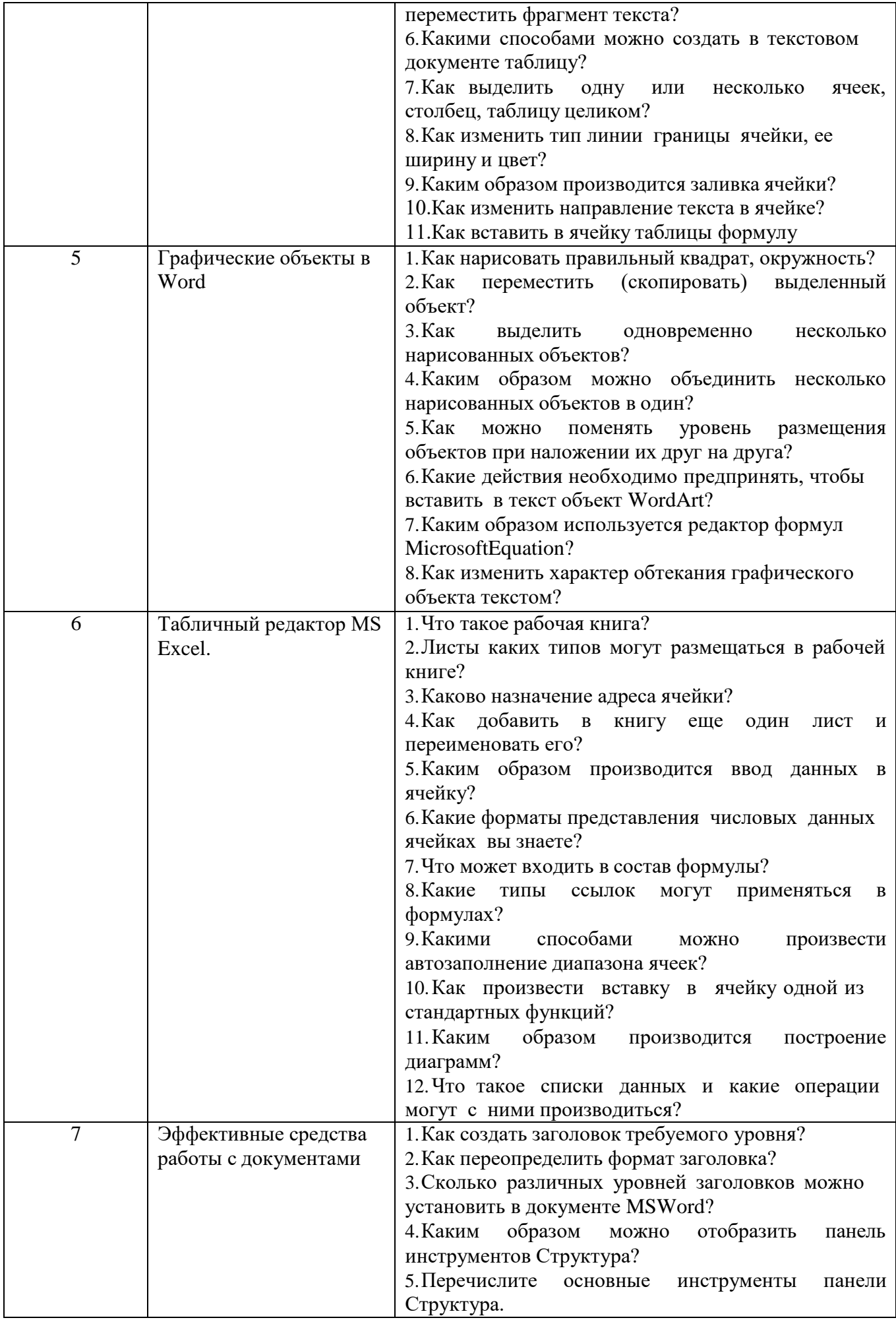

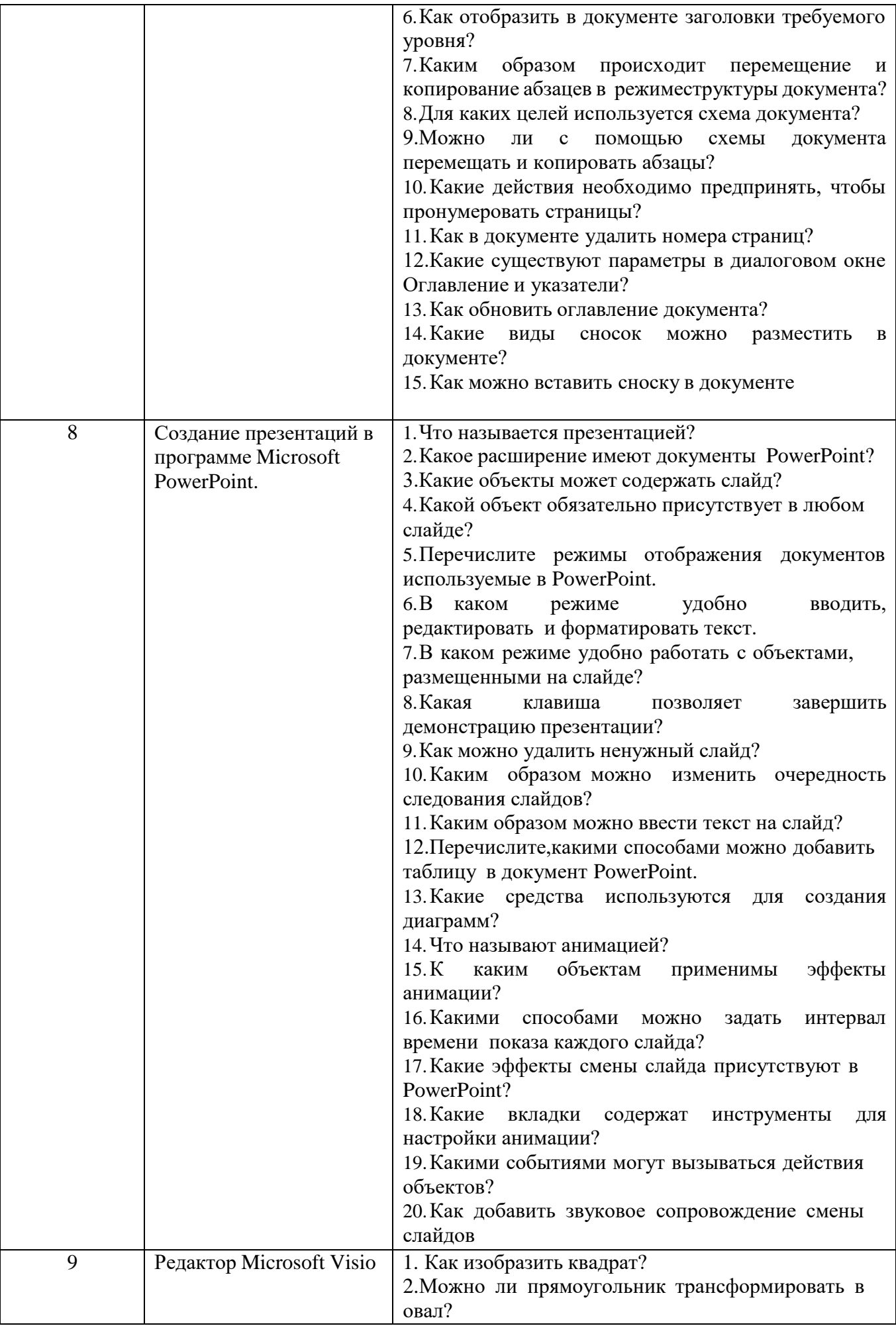

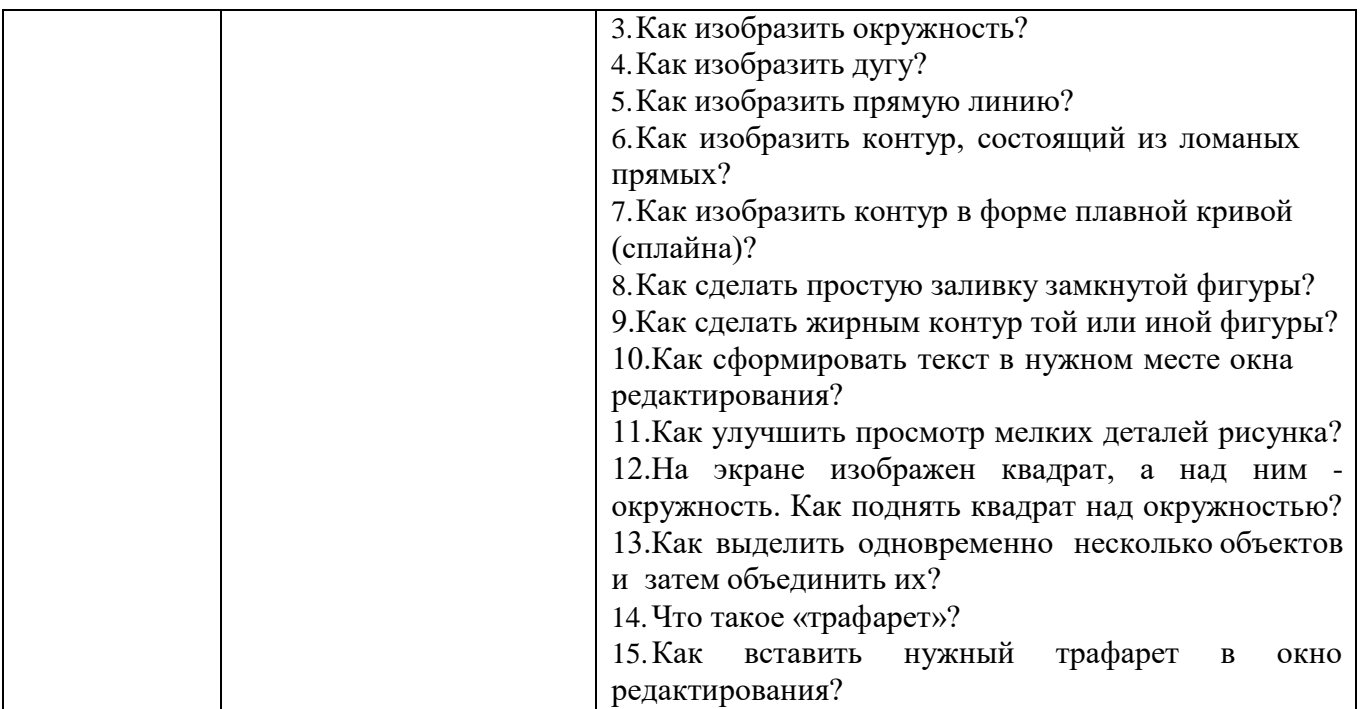

*Критерии оценки лабораторной работы:* лабораторная работа считается защищенной, если студент успешно, самостоятельно полностью выполнил задание к работе, во время собеседования (устного опроса) правильно ответил на заданные преподавателем дополнительные вопросы.

### **5.4. Описание критериев оценивания компетенций и шкалы оценивания**

При промежуточной аттестации в форме экзамена используется следующая шкала оценивания: 2 – неудовлетворительно, 3 – удовлетворительно, 4 – хорошо, 5 – отлично.

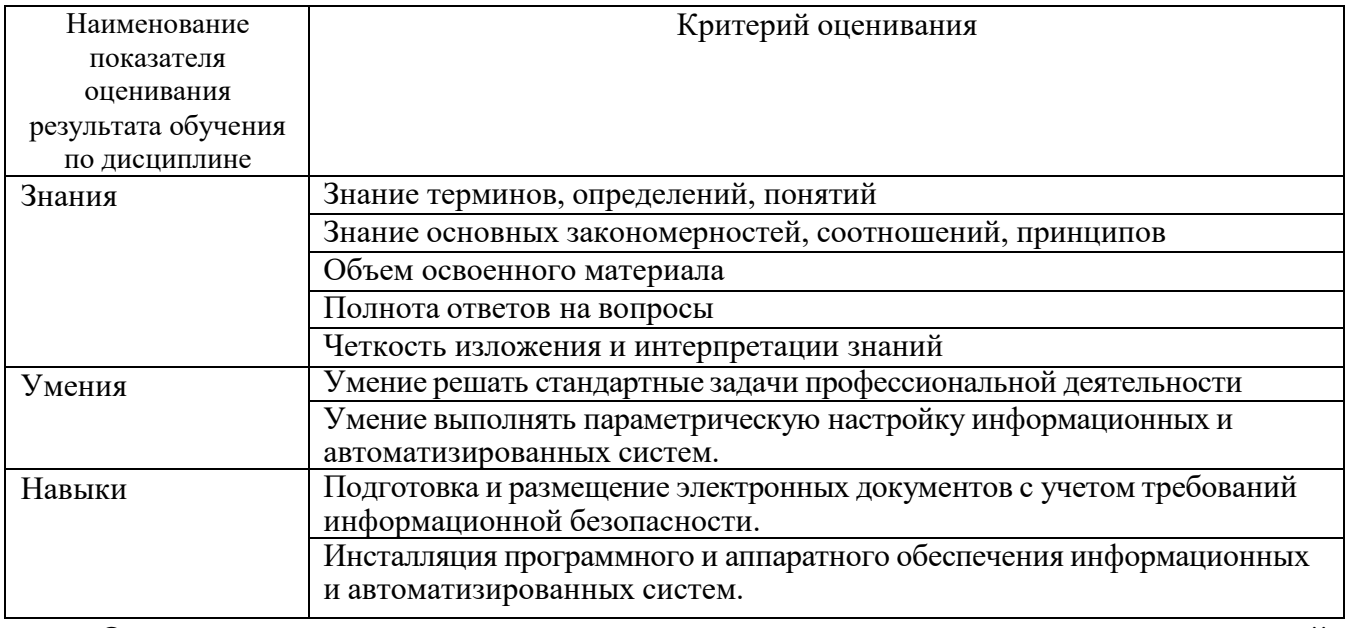

Критериями оценивания достижений показателей являются:

Оценка преподавателем выставляется интегрально с учётом всех показателей и критериев оценивания.

## Оценка сформированности компетенций по показателю Знания.

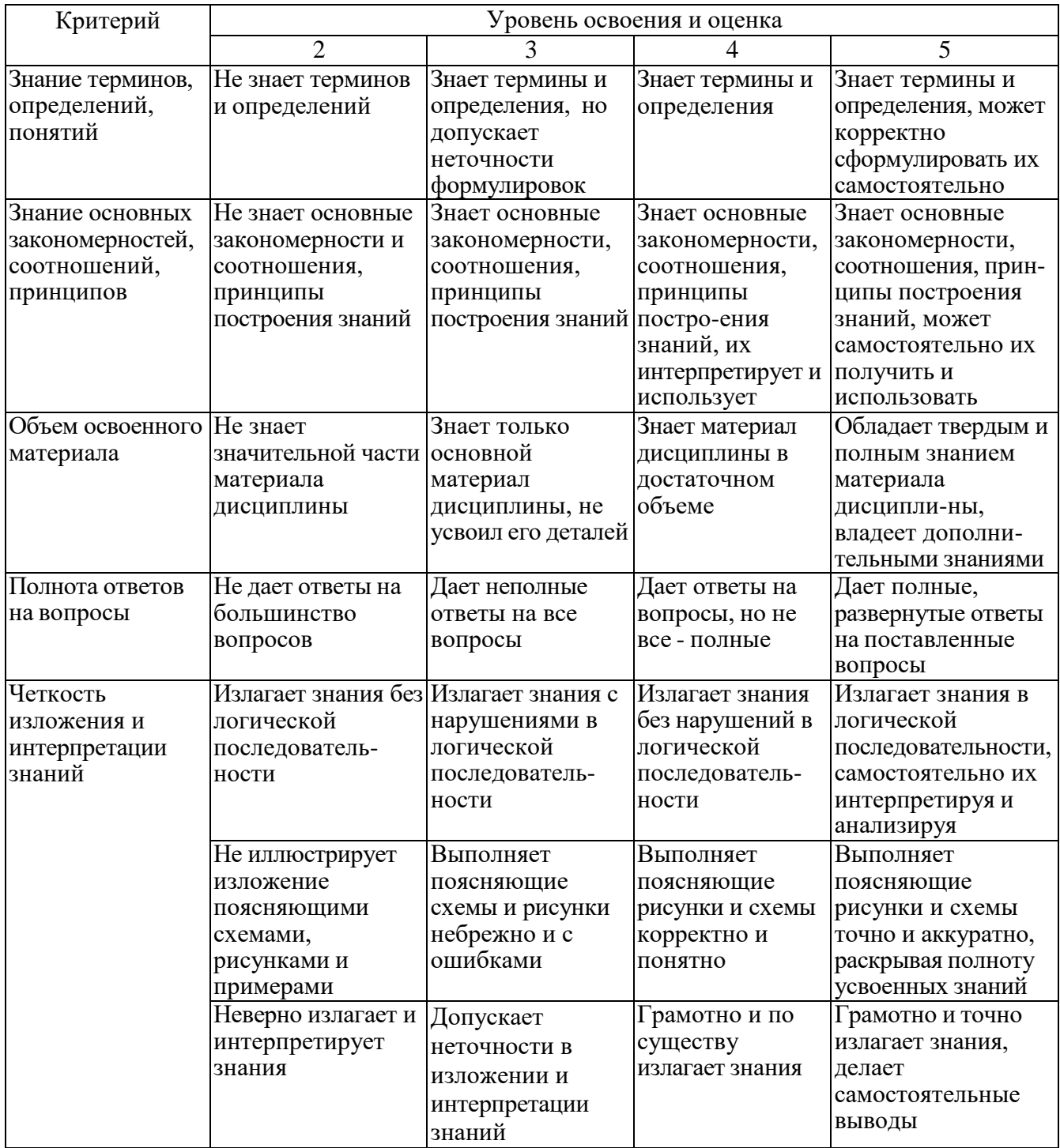

## Оценка сформированности компетенций по показателю Умения.

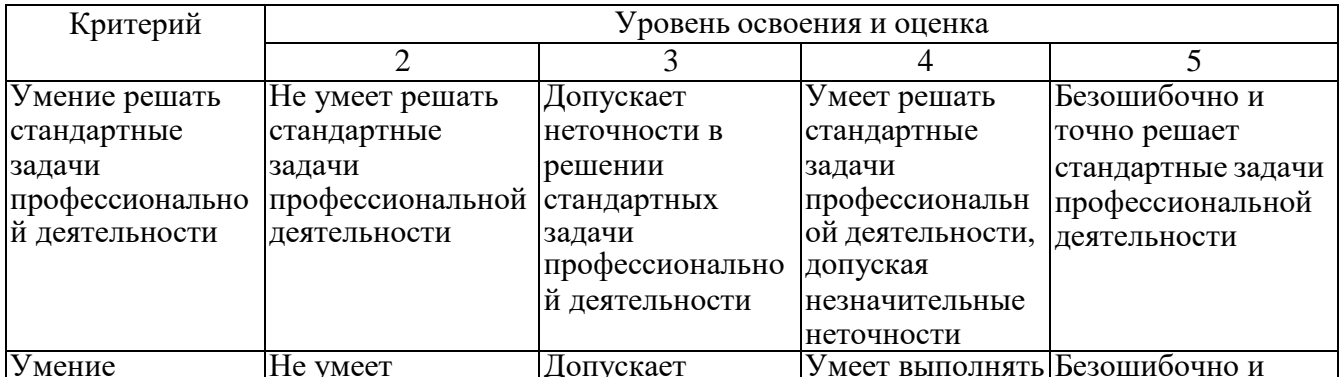

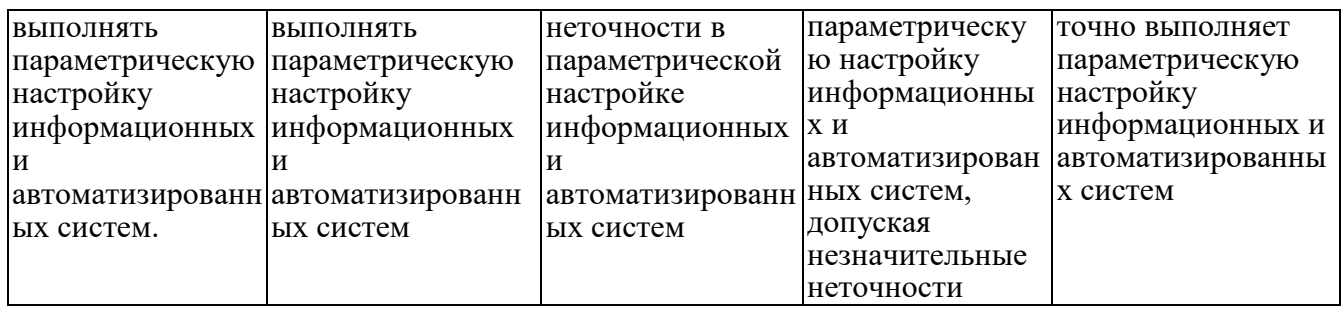

Оценка сформированности компетенций по показателю **Навыки**.

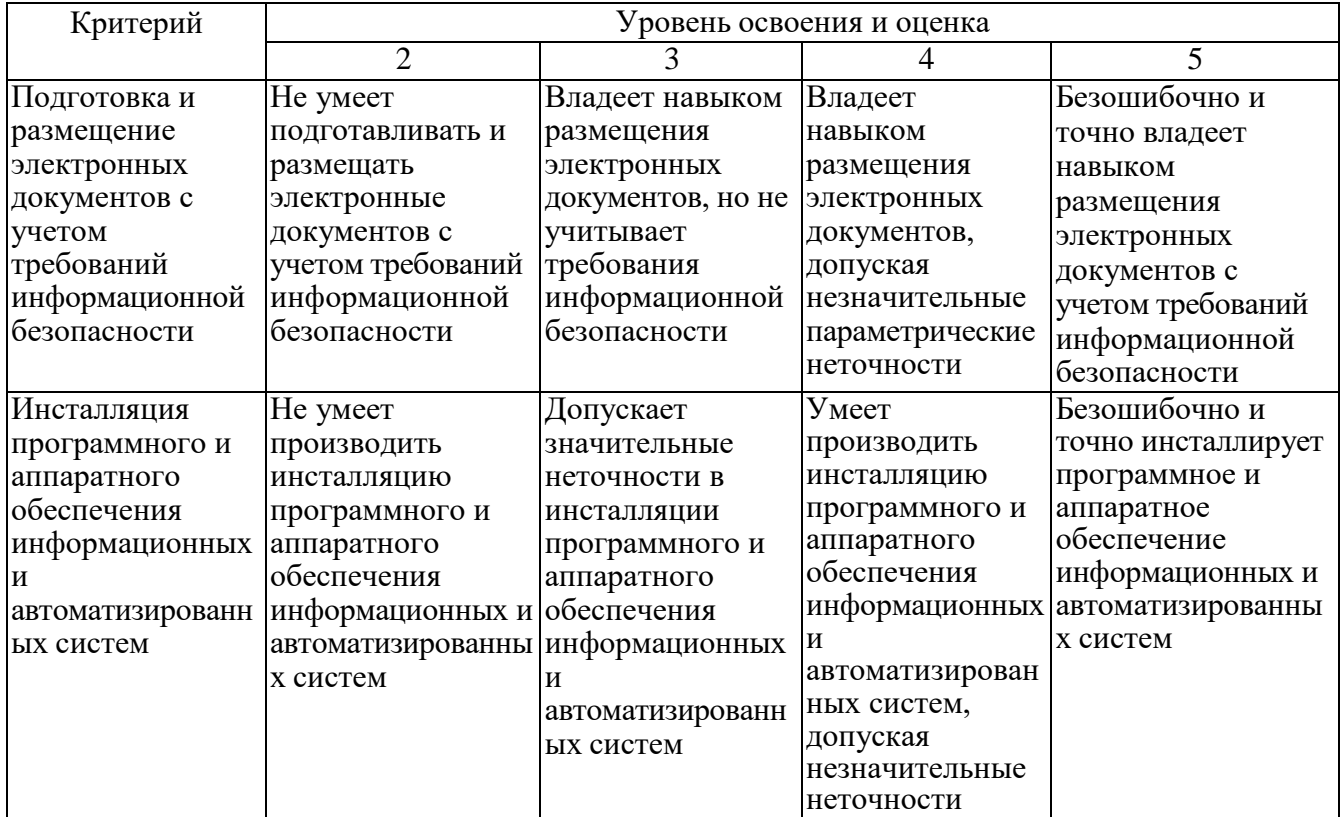

#### **6. МАТЕРИАЛЬНО-ТЕХНИЧЕСКОЕ И УЧЕБНО-МЕТОДИЧЕСКОЕ ОБЕСПЕЧЕНИЕ**

#### **6.1. Материально-техническое обеспечение**

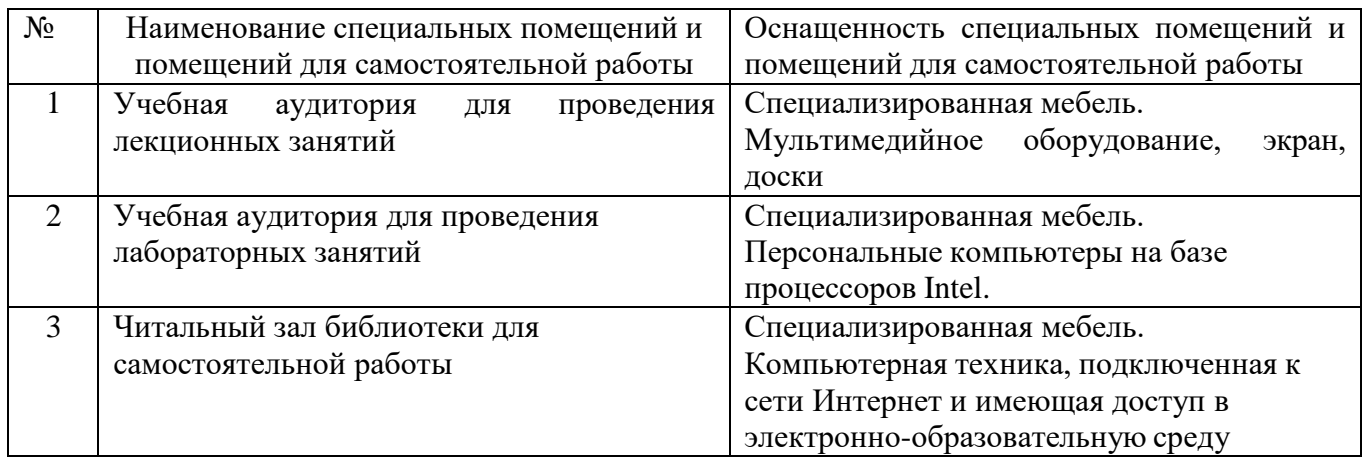

#### **6.2. Лицензионное и свободно распространяемое программное обеспечение**

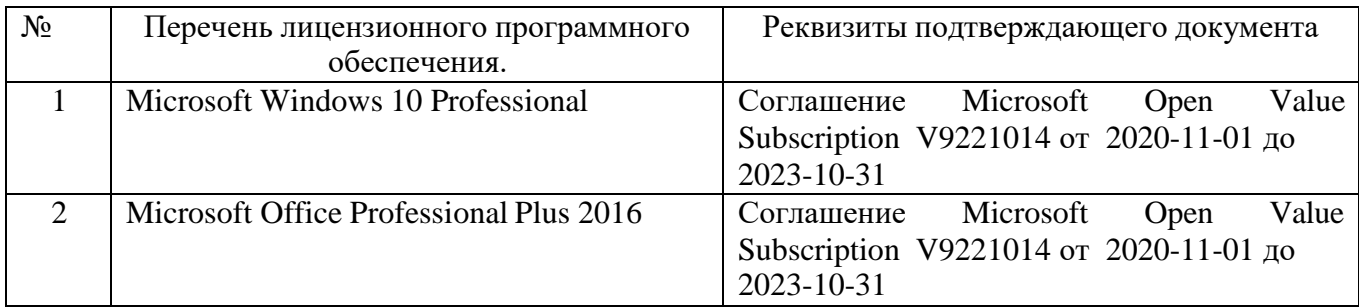

#### **6.3. Перечень учебных изданий и учебно-методических материалов**

1. Советов Б.Я., Цехановский В.В. Информационные технологии: учебник для ВУЗов – 7-е изд., переработано и дополнено. – Москва: издательство Юрайт, 2020. – 327 с.;

2. Рога С.Н., Смышляев А.Г., Солопов Ю.И., Ушакова Н.Н. Информатика. Методические указания к выполнению лабораторных работ для студ. всех спец. - Белгород: БГТУ им. В.Г. Шухова. Ч.1. 2015. - 74 с.;

3. Под ред. Симонович С.В. Информатика. Базовый курс. Учебное пособие для вузов. - СПб.: Питер, 2007. -638 с [Электронный ресурс];

4. Акулов О. А., Медведев Н.В. Информатика. Базовый курс: учебник, 2-е изд., испр. и доп. -М.: Омега-Л, 2018. -550 с.;

5. Информационные технологии (с прилож.) (Журнал) - Выходит ежемесячно ISSN 1684- 6400;

6. Информационное общество. (Журнал) - Выходит раз в два месяца. - ISSN 1606-1330;

7. Информационные технологии и вычислительные системы (Журнал).- Выходит ежеквартально ISSN 2071-8632.

#### **6.4. Перечень интернет ресурсов, профессиональных баз данных, информационно-справочных систем**

- 1. [http://it.bstu.ru](http://it.bstu.ru/) Сайт кафедры информационных технологий БГТУ им. В.Г. Шухова.
- 2. [http://ntb.bstu.ru.](http://ntb.bstu.ru/) Официальный сайт научно-технической библиотеки БГТУ

им. В.Г. Шухова.

- 3. <u>[n-t.ru](http://www.n-t.ru/)</u> Наука и техника" электронная библиотека.
- 4. <u>[nature.ru](http://www.nature.ru/)</u> "Научная сеть" научно-образовательные ресурсы.
- 5. [intuit.ru](http://www.intuit.ru/) "Интернет-университет информационных технологий".